## Einrichtung des LDT (USB)-HSI88 in TC 7

Der s88-Bus unterstützt Rückmeldekarten mit 16 Eingängen. Rückmeldekarten mit Stromfühlern (z.B. LDT GM-GB-8) besitzen im Allgemeinen nur 8 Eingänge. In TC werden jeweils 2 hintereinander angeschlossene 8er Karten logisch wie eine 16er behandelt. Die nachfolgende Karte hat die Adresse der vorhergehenden Karte und die Eingänge werden mit 9-16 durch nummeriert.

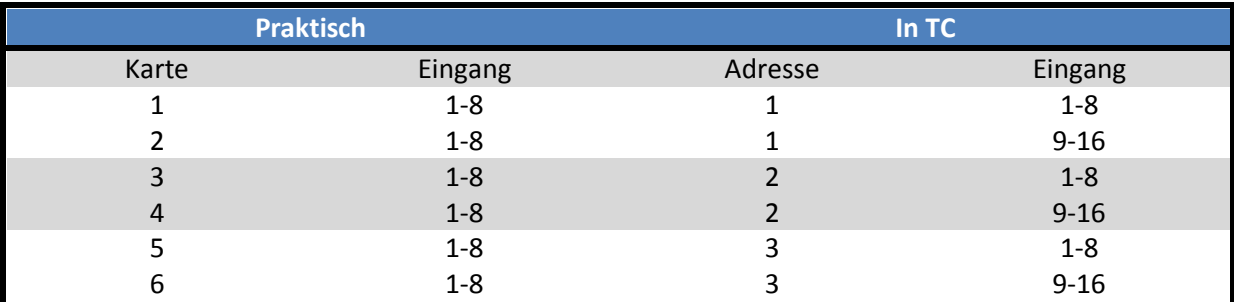

Beispiel:

Es können Karten mit 16 Eingängen und Karten mit 8 Eingängen zusammen an einen Strang angeschlossen werden. Es sollte nur darauf geachtet werden, dass die 8er Karten paarweise hintereinander angeordnet werden. Z.B. 8-8-16-8-8-16 Dann wäre Adressierung in TC wie folgt:

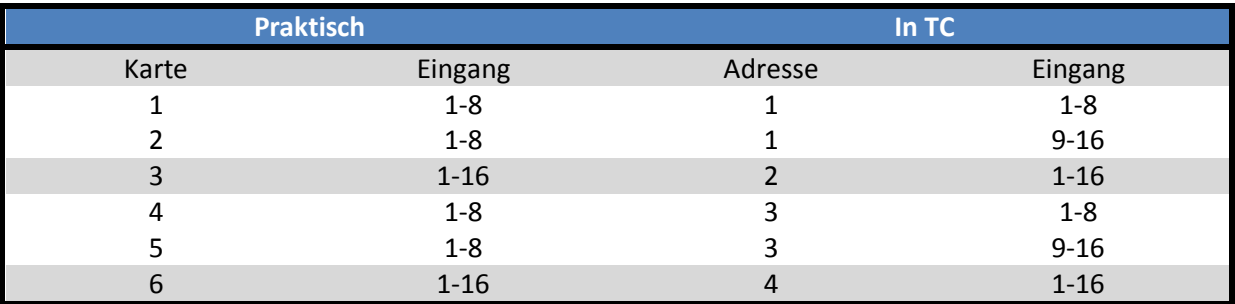

Das HSI88 besitzt drei Stränge – Links, Mitte und Rechts. Die jeweils erste Karte am Strang fängt mit der Adresse 1 Eingang 1 an.

In den Eigenschaften eines Kontaktmelders in TrainController wird zusätzlich zur s88-Adresse angegeben, an welchem Strang sich der Melder befindet.

Die Zahlen *1:* und *2:* sind die angeschlossene Digitalsysteme im

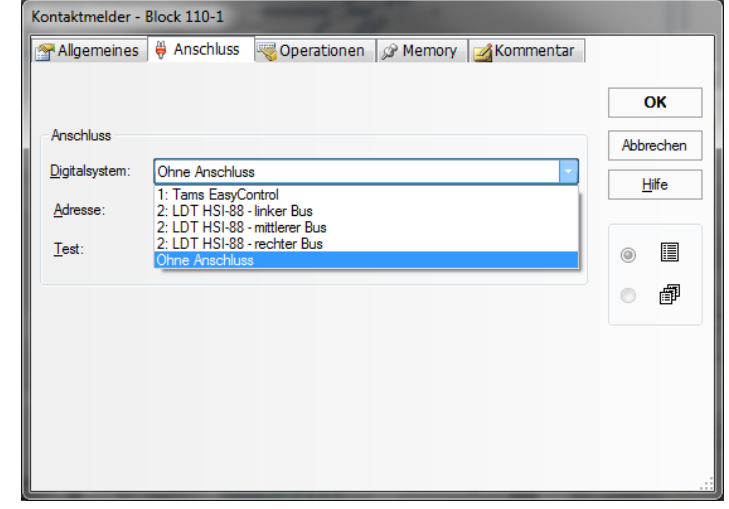

Fenster *Digitalsysteme einrichten*, welches im Menü Railroad zu finden ist.